**Activate Photoshop 7.0.7**

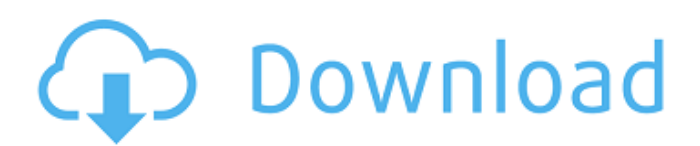

# **Neat Image Photoshop Free Download Free For PC**

The increasing power and popularity of Adobe's Photoshop has prompted an interested in the effects of Photoshop on various tasks, such as design, graphic, and image editing. So, whether you're a novice in Photoshop or a seasoned expert, there's something in this article for you to learn. Why You Should Learn Photoshop Mastering Photoshop has several benefits, but they all come back to one end result: better photos. The most important advantages are the following: 1. Photographers and Designers Want Awesome Photos Traditionally, photos are used for one specific purpose: to impress a client. Over the years, photographers have honed their skills at using lighting and camera settings to capture images with beautiful lighting. In recent years, photographers are experimenting with photo compositing, blending two different photos together to create a new composite. In reality, many photographers still use Photoshop for these first two traditional functions. Mastering Photoshop has so many other benefits for photographers and designers. Photography has changed drastically over the past few years. The old days of taking a shot and putting it on a piece of paper are fading. Prints are becoming more common, and many are turning to digital images and downloading them to the web or other devices, like tablets and smartphones. Many people use laptops for their photography, and Photoshop is an ideal tool to quickly and easily enhance photos. In the design world, professional web designers are adopting Photoshop to create colorful banners, logos, and other design items. 2. The Internet Uses Photoshop In order to design such creative design items, the tools you use need to be quick and efficient. With Photoshop, you can easily create your own design elements, either for yourself or to save time for your clients. Some Photoshop elements, such as effects, text, colors, and layout, can be applied to other Photoshop elements to create unique designs. The popularity of the Internet means that websites are created using Photoshop. Websites designed with Photoshop are generally more interesting, as they're more visually appealing. 3. Photoshop Helps You Get the Job Because of Photoshop's power, many other job titles are now using it to create things. There are many jobs that would have required a different software, such as Illustrator, that are now using Photoshop instead. For example, video editors are using Photoshop to create transitions between different photos, and graphic designers are using Photoshop to lay out logos for print or other items. In fact, it's not uncommon

# **Neat Image Photoshop Free Download Crack Download**

The various models of Adobe Photoshop Elements allow to manage and edit digital photos, edit video, create and edit vector graphics (SVG), create high-resolution JPEG, PNG and WebP images, create and edit PDF and edit 8-bit bitmap files. But all the functionalities are very similar to those of Photoshop. Adobe Elements uses a simplified interface based on the design of the desktop version of Photoshop. Elements is available for Windows, macOS, Linux, Android and iOS. 1. How to use Photoshop Elements on Linux or Windows 10? If you are using Windows 10 or Linux, follow the steps below to install and start using Photoshop Elements on your computer. Steps to install Photoshop Elements on Linux and Windows: Windows 10 1. Download and install the latest version of Photoshop Elements from the official website. 2. Add the software's folder to the list of programs to run with your Start menu/taskbar or desktop shortcut. 3. After installation, you can either uninstall the old version of Photoshop Elements. On Linux, it can be found in the software's folder in the bin directory. On Windows, locate and delete the `.exe` file in the `.adobe` folder. 4. If you have created user accounts in Elements, you can find them in the desktop's user settings. You can add them to the Start menu on Windows 10. On Linux, you can access the user settings via the Preferences app in the top panel. MacOS 1. Download and install the latest version of Photoshop Elements from the official website. 2. After installation, you can either uninstall the old version of Photoshop Elements. To find it on MacOS, go to the folder `/Applications/Adobe Photoshop Elements 16.0/` and delete the `.app` file. Steps to run Photoshop Elements on Linux or Windows: Launch Photoshop Elements on Linux You can start Photoshop Elements from a command-line terminal with: \$graphics-editor On Windows 10, go to the folder of Photoshop Elements and double-click on the \*\*`.exe`\*\* file. On MacOS, you can go to the Photoshop Elements application in the menu bar and select the `PhotoshopElements.app`. 4. During the launch of Elements, you can go to your preferences to customize Elements' options. 5. If 05a79cecff

### **Neat Image Photoshop Free Download Crack+ Free**

If this is your first visit, be sure to check out the FAQ by clicking the link above. You may have to register before you can post: click the register link above to proceed. To start viewing messages, select the forum that you want to visit from the selection below. How to select more than 5 comments from a conversation thread? Hi: I want to keep selected as many comments as I would in the 'text format' option of the posts option in the tools > conversation. Are there other options to do so? I do know that I can make it easy by doing a text search (:mail:) but I was thinking of something with additional search techniques. Comment I have added the functionality you describe in the latest version of SMO. We plan to turn this on in the next version, which will be released very soon. Sorry for the delay on the release of SMO. Thanks for the info. So, is there any plan to turn on this functionality? It is pretty useful feature for myself, too. Comment I would like to be able to have a more readable, or a single thread link to the more than 5 threads I'm following. Isn't it just a matter of creating a link to each thread in the menu? Tho I'm not sure, a link (in this context) means a link in this forum and not a link to the actual page (as in e.g. in www.google.com). I was also confused how you can have conversations without posting, in the sense that you are not the first to post in this conversation. Comment I would like to be able to have a more readable, or a single thread link to the more than 5 threads I'm following. Isn't it just a matter of creating a link to each thread in the menu? Tho I'm not sure, a link (in this context) means a link in this forum and not a link to the actual page (as in e.g. in www.google.com). I was also confused how you can have conversations without posting, in the sense that you are not the first to post in this conversation. Hmmm... can't say I get that... a simple link, on the side bar, to say "5 Threads" (:mail:) or "25 Threads" (:mail:

#### **What's New in the Neat Image Photoshop Free Download?**

The Healing Brush uses the pixels from one or more selected areas on an image and blends them with pixels in an area of the original image that is considered to be "similar". This is useful for correcting an image where something is out of place. The Dodge and Burn tools allow you to create a gradual change in brightness or color. The Dodge tool adds highlights and shadows, while the Burn tool adds details and shadows. The Smudge tool allows you to gradually change the content of an image. This is a great way to create transparency effects in image layers. The Pen tools allow you to draw or trace over images to create complex shapes. The tools available are not like those on a typical graphics tablet. You can draw on multiple layers, and adjust the size of the tools to create your desired effects. The Gradient tool allows you to create a smooth transition between different colors. The gradient can be created with up to 16 colors and is very useful for creating complex designs. The Color Picker allows you to pick a color from an image, or an existing selection. The Smart Brush tool allows you to apply a selected set of brushes to the entire image. The effect of the brushes on the image is based on the colors of the brushes used. The Eraser tool allows you to erase pixels by selecting the tool and moving it over the selected area. 2.2.3 With so many layers around you tend to get confused when selecting specific layers. Also, it is very easy to accidentally erase the whole image. So, here is a tip that will help you easily access certain layers. Before you start using the layers, place them on the stack. Select the layer you want to edit, and press Ctrl + T to open the Tool Options dialog. Select the Edit Layers button and then click on the Lock button. This will lock all the other layers (except the selected layer) on the stack, so you can edit them all at once. 2.2.4 Here is another tip that will help you keep track of what you have done. Save all your work with a filename that describes the original layer you started with. This is especially useful if you want to update a photo that you have already edited from one session to another. First make the changes you want to make. Then right-click and select Layer > Create Layer from Background. This will rename the layer and give it a new layer number. For instance, suppose

# **System Requirements For Neat Image Photoshop Free Download:**

OS: Windows 7 and Windows 8 CPU: Intel Core i3 or better GPU: NVIDIA GeForce GT 640 and better Memory: 6 GB RAM HDD: 50 GB free space Sound: DirectX 9.0c compatible speakers \*If you have more than one HDDs, you need to enable 4K and the option is listed in Settings -> Show details. Want to work with us? Visit our studio on Discord, Newgrounds or Reddit. Sign up for our newsletter to get updates and

<https://xtc-hair.com/wp-content/uploads/2022/07/jaguphyl.pdf> <https://selfpowered.net/free-download-adobe-photoshop-7-0/> <https://aapanobadi.com/2022/07/01/photoshop-download-free-full-version-windows-7/> <https://www.terbeke.be/en/system/files/webform/cv/birthday-psd-templates-photoshop-free-download.pdf> [http://www.pickrecruit.com/wp-content/uploads/2022/07/Photoshop\\_Noiseware\\_\\_Adobe\\_Photoshop\\_Plugin.pdf](http://www.pickrecruit.com/wp-content/uploads/2022/07/Photoshop_Noiseware__Adobe_Photoshop_Plugin.pdf) [https://mylacedboutique.com/wp](https://mylacedboutique.com/wp-content/uploads/2022/07/Download_Adobe_Photoshop_CS6_Full_version__32_or_64_bits.pdf)[content/uploads/2022/07/Download\\_Adobe\\_Photoshop\\_CS6\\_Full\\_version\\_\\_32\\_or\\_64\\_bits.pdf](https://mylacedboutique.com/wp-content/uploads/2022/07/Download_Adobe_Photoshop_CS6_Full_version__32_or_64_bits.pdf) <https://imotisofiaoblast.com/wp-content/uploads/2022/07/jannai.pdf> <https://www.siriusarchitects.com/advert/download-adobe-photoshop-cs6-personal-full-version/> [https://promotionbun.com/wp-content/uploads/2022/07/download\\_water\\_splash\\_brushes\\_for\\_photoshop.pdf](https://promotionbun.com/wp-content/uploads/2022/07/download_water_splash_brushes_for_photoshop.pdf) <https://jatrainingindia.in/top-500-photoshop-stock-backgrounds-images/> <https://mskmidwife.com/photoshop-cs2-serial-code/> <https://bridgetsdance.com/index.php/2022/07/01/download-photoshop-cs4-kuyhaa/> <https://moronencaja.com/wp-content/uploads/2022/07/halsjan.pdf> [https://aapanobadi.com/wp-content/uploads/2022/07/adobe\\_photoshop\\_cs3\\_crack\\_file\\_only\\_free\\_download.pdf](https://aapanobadi.com/wp-content/uploads/2022/07/adobe_photoshop_cs3_crack_file_only_free_download.pdf) <https://losoxla.net/free-download-adobe-photoshop-cc-2018/> <http://alldigi.ir/imagenomic-portraiture-plugin/> <https://www.careerfirst.lk/sites/default/files/webform/cv/jasdluci343.pdf> <https://sushira.by/photoshop-cs2-crack-with-key-generator/> <https://tvlms.com/wp-content/uploads/2022/07/wialori.pdf>

https://wanaly.com/upload/files/2022/07/m5Elt6vmAhZzPRHJvO6p\_01\_f09d0c6818f0ab6b370ffcecd32cd590\_file.pdf